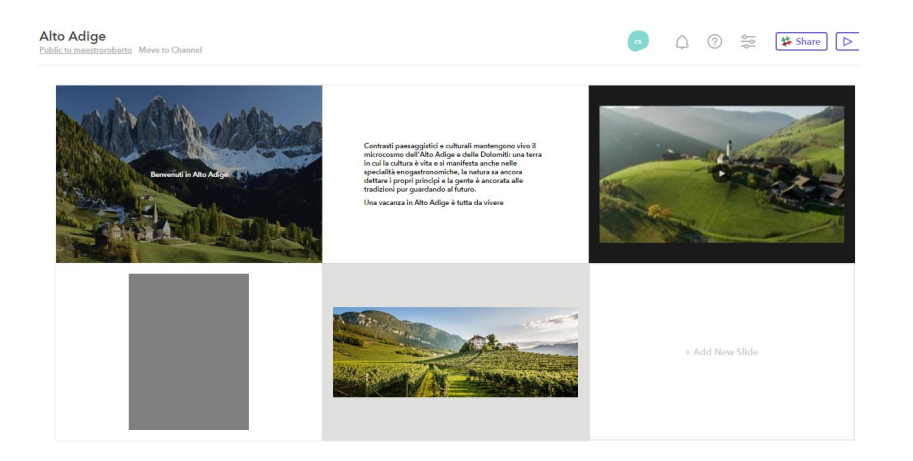

Paste è un nuovo servizio gratuito per creare presentazioni rapide con foto, video, file e link.

{loadposition user7}

 Nel complesso, il funzionamento di Paste è piuttosto semplice ed intuitivo, basato sul trascinamento delle immagini, dei video, dei file (poi scaricabili) e collegamenti che assumeranno l'asppetto di slides, in modo da consentirne la visualizzazione delle informazioni in maniera diretta ed efficace.

 Inoltre potrete modificare l'ordine delle varie diapositive e aggiungere testo esplicativo in qualsiasi momento, scegliendo anche un layout per collocare adeguamente le scritte all'interno della slide.

 Paste fa parte della suite Slack API (attraverso la quale dovrete passare per la registrazione), un ambiente collaborativo per costruire applicazioni, e anche lo strumento di presentazione si presta per per mostrare ai nostri collaboratori lo sviluppo dei nostri lavori e per ricevere un feedback che può tornarci utile.

Ecco un esempio di utilizzo di Paste (cliccare su Present in alto a destra)

## Vai su Paste

{jcomments on}

{loadposition user6}